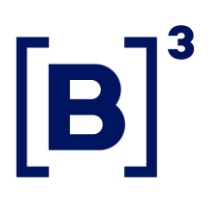

25 de julho de 2024 010/2024-VNC

# OFÍCIO CIRCULAR

Participantes do Listado B3

#### Ref.: **EntryPoint: atualização da regra de preenchimento do** *InvestorID*

Informamos que, a partir do dia **05/08/2024**, serão atualizadas as regras de preenchimento do campo *InvestorID*. Essa ação visa a atender à demanda de participantes de mercado e aprimorar a identificação dos comitentes na utilização da funcionalidade *Self-Trading Prevention* (STP).

### **1. Inclusão de qualificador para investidores não residentes (código CVM 99)**

Flexibilização no preenchimento dos três dígitos que precedem o código CVM (99). Esses dígitos passam a ser um qualificador opcional do documento, deixam de ser obrigatoriamente zero e poderão ser preenchidos com qualquer valor numérico de identificação interna da instituição. Serão aceitos os qualificadores de 000 a 999 após os prefixos 300 a 499:

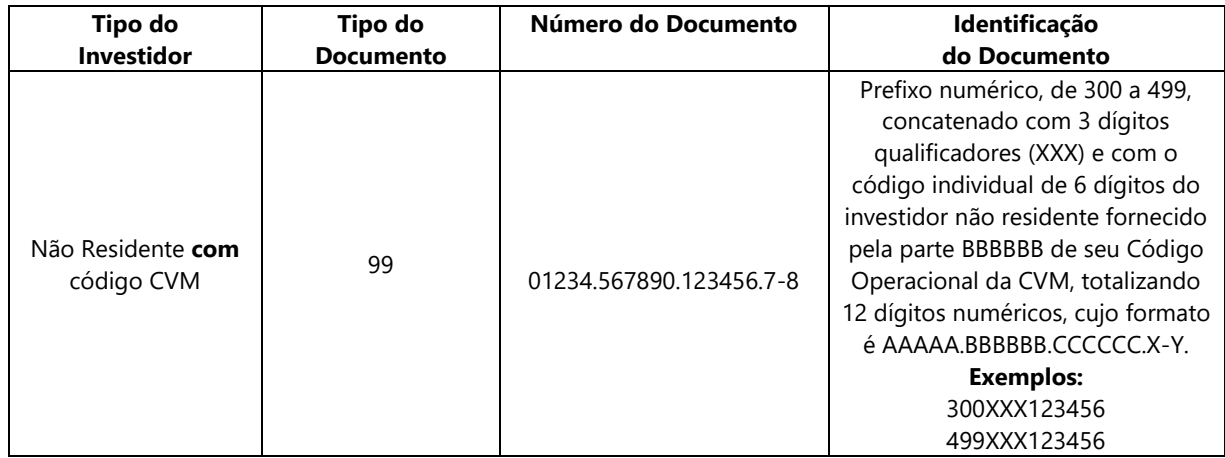

Este documento produz efeitos a partir da data de sua publicação, respeitados os prazos específicos de vigência, se houver. O teor deste documento confere com o original assinado, disponível na B3. Praça Antonio Prado, 48 – 01010-901 – São Paulo, SP | Tel.: (11) 2565-4000 – Fax: (11) 2565-7737

010/2024-VNC

Participantes com código CVM (99) que optem por não usar os dígitos qualificadores deverão preencher esses dígitos com "000"; os 12 dígitos no campo *InvestorID* permanecerão inalterados.

## **2. Criação de prefixo para investidores não residentes sem o código CVM (88)**

Será criado o prefixo que vai de 500 até 899 para investidores não residentes sem o código CVM (88). O preenchimento do dígito que precede o código CVM (88) será um qualificador opcional do documento, deixará de ser obrigatoriamente zero e poderá ser preenchido com qualquer valor numérico de identificação interna da instituição, sendo aceitos os qualificadores de 0 a 9 após os prefixos 500 a 899:

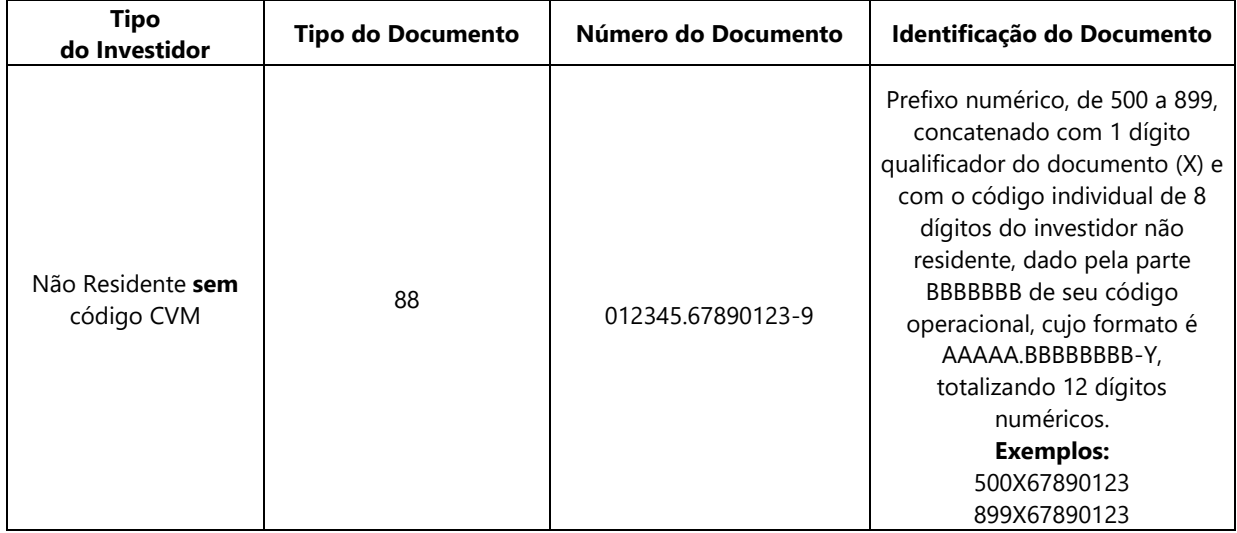

Participantes com código CVM (88) que optem por não usar os dígitos qualificadores deverão preenchê-los com 0; os 12 dígitos no campo *InvestorID* permanecerão inalterados.

As especificações técnicas contendo as atualizações estão disponíveis em [www.b3.com.br,](http://www.b3.com.br/) Soluções, Plataformas, Puma Trading System, EntryPoint – Entrada de ofertas, Especificações, EntryPoint: Interface de Envio de Ordens – Regras – versão 2.9.26 (em inglês), capítulo 14 – Advanced Functionalities, 14.5 – Self-Trading Prevention, 14.5.3 – Investor ID.

#### INFORMAÇÃO PÚBLICA – PUBLIC INFORMATION

010/2024-VNC

As especificações técnicas do gateway binário podem ser consultadas em [www.b3.com.br,](http://www.b3.com.br/) Soluções, Plataformas, Puma Trading System, Order Entry Binário, Binary Order Entry – Message Specification Guidelines.

Será concedido um período de adaptação. Os participantes de mercado terão até o dia 01/11/2024 para ajustar suas aplicações. Esses ajustes poderão ser validados em ambiente de certificação.

Esclarecimentos adicionais poderão ser obtidos com o Atendimento B3 – Suporte à Negociação ou Atendimento a Operações – pelos telefones (11) 2565- 5021/5522 ou e-mails [suporteanegociacao@b3.com.br](mailto:suporteanegociacao@b3.com.br) e [negociacao@b3.com.br.](mailto:negociacao@b3.com.br)

Viviane El Banate Basso Vice-Presidente de Operações – Emissores, Depositária e Balcão

Ana Carla Abrão Costa Vice-Presidente de Novos Negócios

INFORMAÇÃO PÚBLICA – PUBLIC INFORMATION